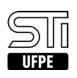

## 07. [como fazer] Como acompanhar a entrega e análise dos meus documentos?

02/06/2023 23:15:12

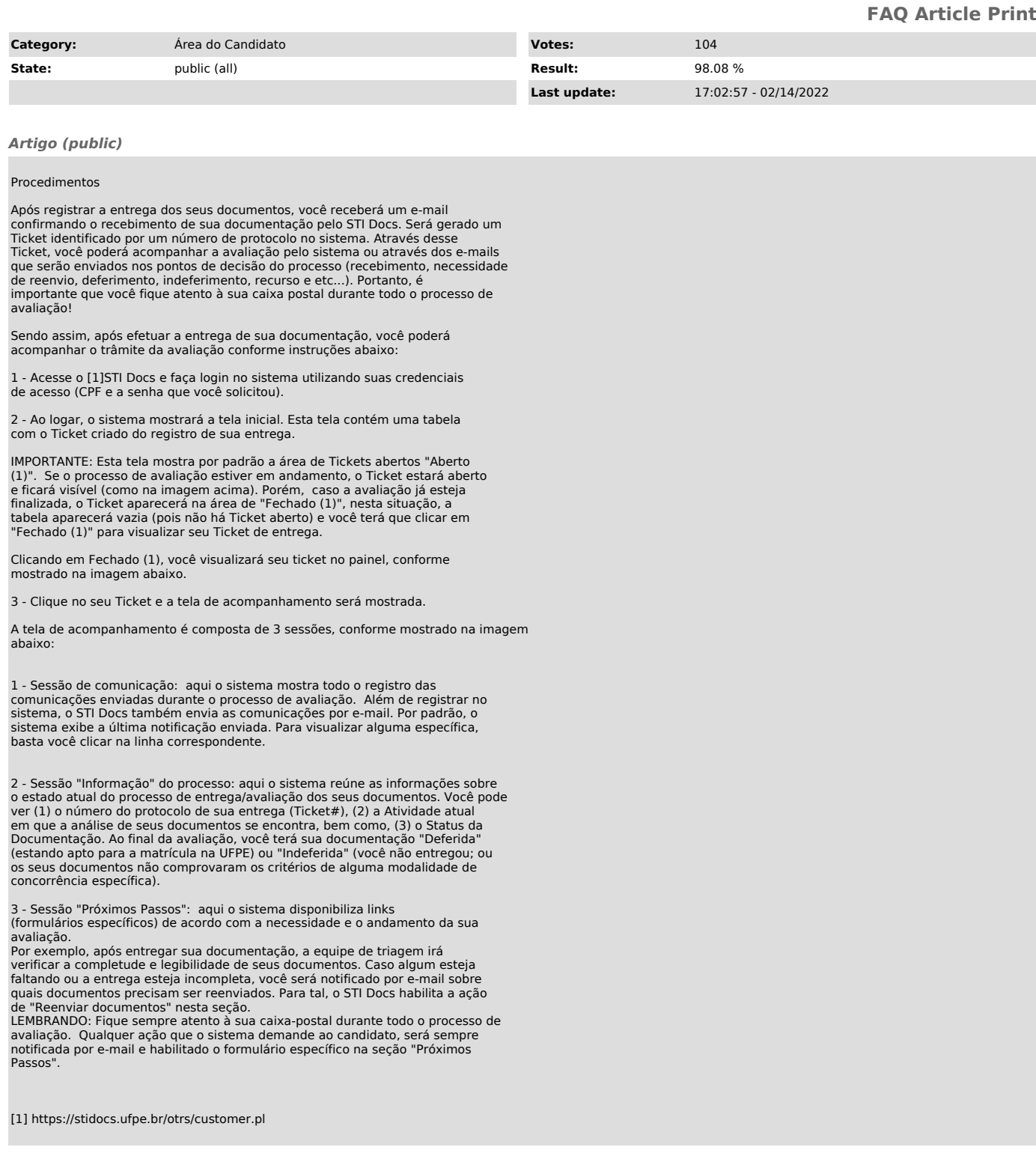